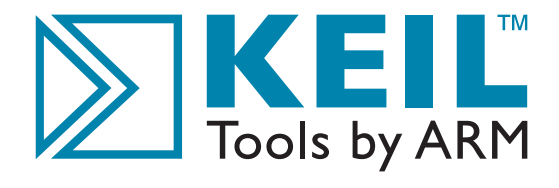

# Getting Started

Creating Applications with µVision®4

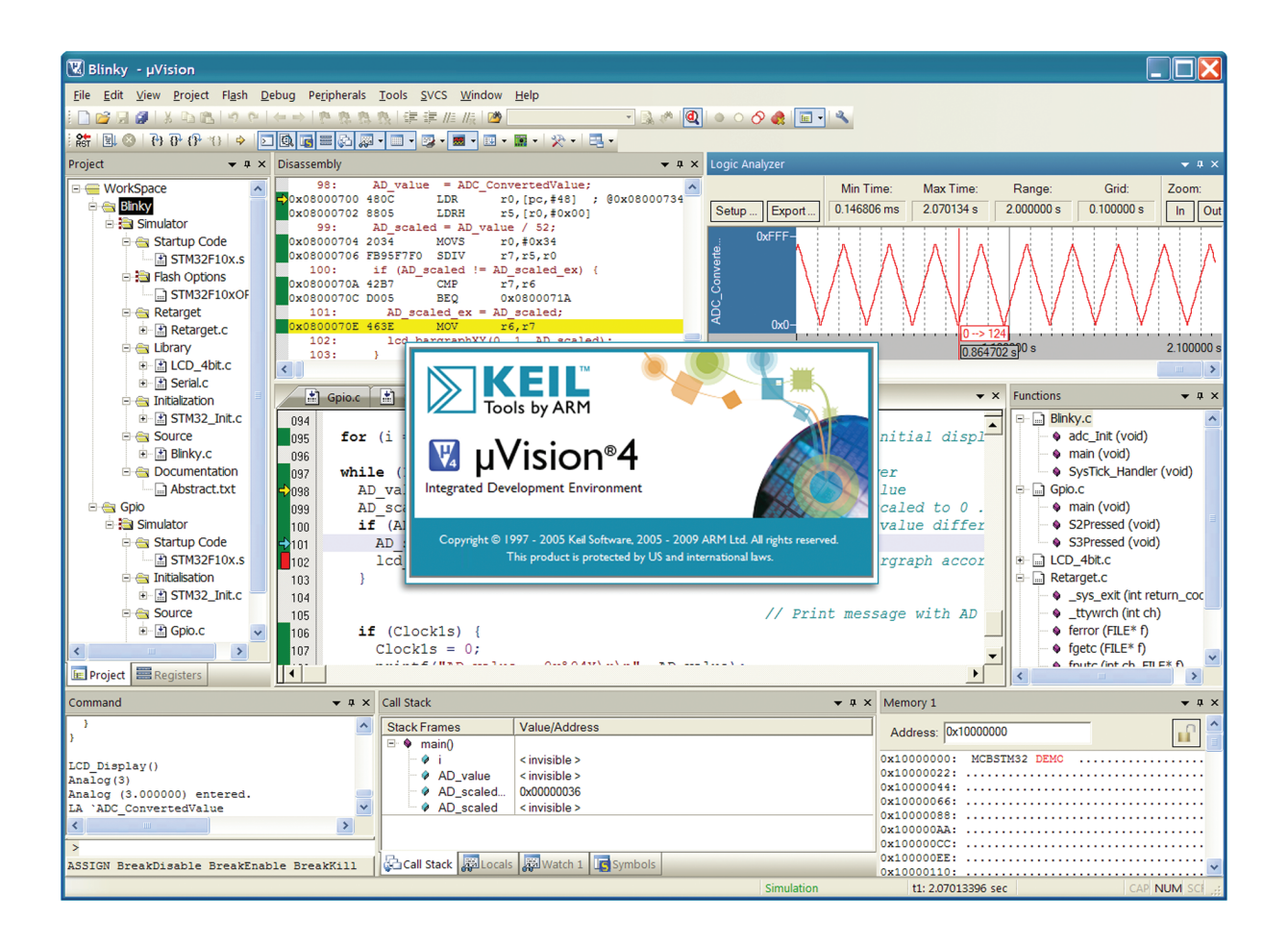

For 8-bit, 16-bit, and 32-bit Microcontrollers

www.keil.com

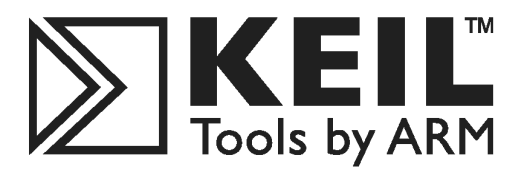

## **Getting Started** Creating Applications with µVision®4

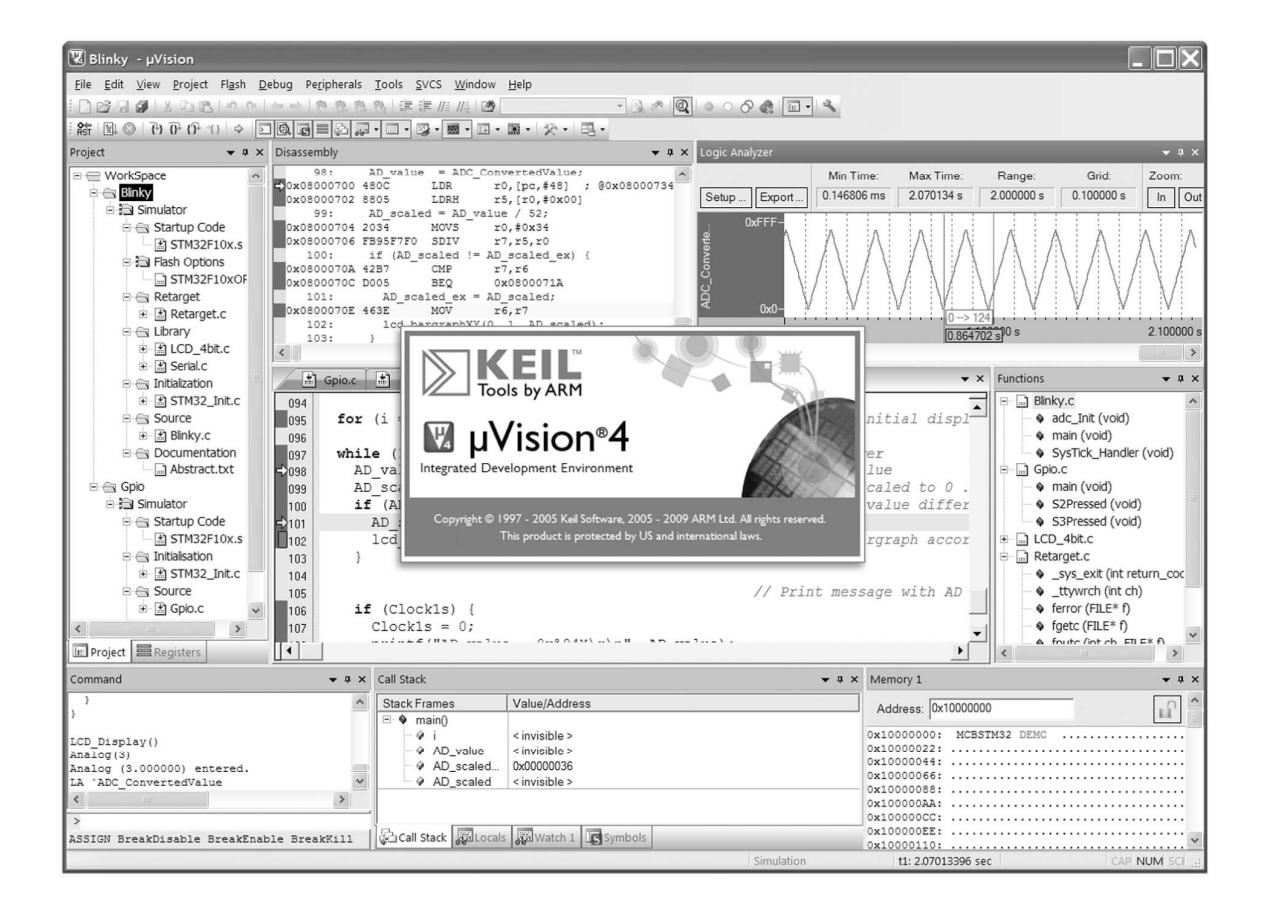

For 8-bit, 16-bit, and 32-bit Microcontrollers

Information in this document is subject to change without notice and does not represent a commitment on the part of the manufacturer. The software described in this document is furnished under license agreement or nondisclosure agreement and may be used or copied only in accordance with the terms of the agreement. It is against the law to copy the software on any medium except as specifically allowed in the license or nondisclosure agreement. The purchaser may make one copy of the software for backup purposes. No part of this manual may be reproduced or transmitted in any form or by any means, electronic or mechanical, including photocopying, recording, or information storage and retrieval systems, for any purpose other than for the purchaser's personal use, without written permission.

Copyright © 1997-2009 Keil, Tools by ARM, and ARM Ltd. All rights reserved.

Keil Software and Design®, the Keil Software Logo, µVision®, RealView®, C51™, C166™, MDK™, RL-ARM™, ULINK®, Device Database®, and ARTX<sup>™</sup> are trademarks or registered trademarks of Keil, Tools by ARM, and ARM Ltd.

Microsoft<sup>®</sup> and Windows™ are trademarks or registered trademarks of Microsoft Corporation.

PC<sup>®</sup> is a registered trademark of International Business Machines Corporation.

#### *NOTE*

*This manual assumes that you are familiar with Microsoft Windows and the hardware and instruction set of the ARM7, ARM9, Cortex-Mx, C166, XE166, XC2000, or 8051 microcontroller.* 

Every effort was made to ensure accuracy in this manual and to give appropriate credit to persons, companies, and trademarks referenced herein.

### **Preface**

This manual is an introduction to the Keil development tools designed for Cortex-Mx, ARM7, ARM9, C166, XE166, XC2000, and 8051 microcontrollers. It introduces the µVision Integrated Development Environment, Simulator, and Debugger and presents a step-by-step guided tour of the numerous features and capabilities the Keil embedded development tools offer.

#### **Who should Read this Book**

This book is useful for students, beginners, advanced and experienced developers alike.

Developers are considered experienced or advanced if they have used  $\mu$ Vision extensively in the past and knowledge exists of how the  $\mu$ Vision IDE works and interacts with the debugger, simulator, and target hardware. Preferably, these developers already have a deep understanding of microcontrollers. We encourage this group of engineers to get familiar with the enhancements introduced and to explore the latest features in  $\mu$ Vision.

Developers are considered students or beginners if they have no working experience with  $\mu$ Vision. We encourage this group of developers to start by reading the chapters related to the µVision IDE and to work through the examples to get familiar with the interface and configuration options described. They should make use of the ample possibilities the simulator offers. Later on, they should continue with the chapters describing the RTOS and microcontroller architectures.

However, it is assumed that you have a basic knowledge of how to use microcontrollers and that you are familiar with a few instructions or with the instruction set of your preferred microcontroller.

The chapters of this book can be studied individually, since they do not strictly depend on each other.